# #16 Qiskit-alt package

Mentor: John Lapeyre

Mentee: Sahar Ben Rached

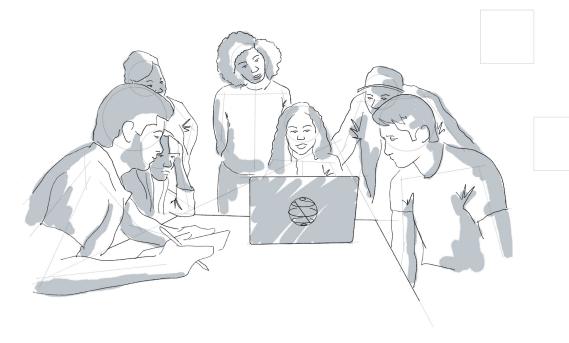

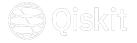

# What is qiskit-alt package

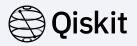

Qiskit-alt is a Python package that uses a backend written in Julia to implement features for Qiskit.

Molecular simulation algorithms: e.g VQE

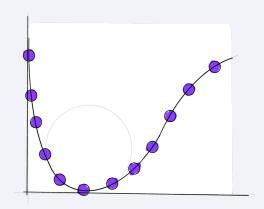

More performant generation of fermionic hamiltonian

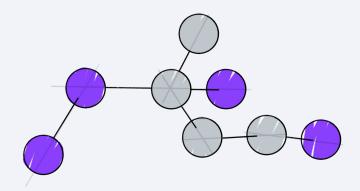

IBM Quantum / © 2022 IBM Corporation

### How to use qiskit-alt package

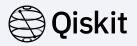

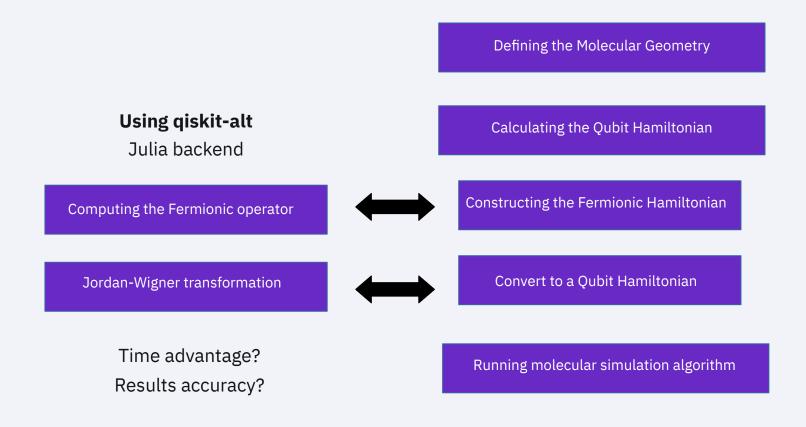

#### Project plan

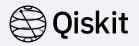

**Objective:** Integrate qiskit-alt in qiskit nature workflow

- Generate Hamiltonian operators with qiskit-alt
- VQE tutorial

- Features of Qiskit Nature
- Testing molecular simulation algorithms
- Testing performance

Release a plugin to use qiksit-alt in qiskit nature workflow

## Thank you!

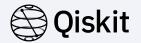

#### **Github repository:**

github.com/Qiskit-Extensions/qiskit-alt/

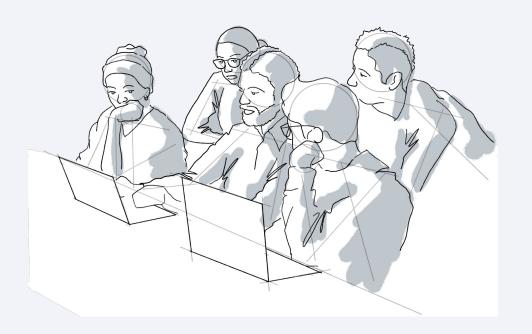

IBM Quantum / © 2021 IBM Corporation